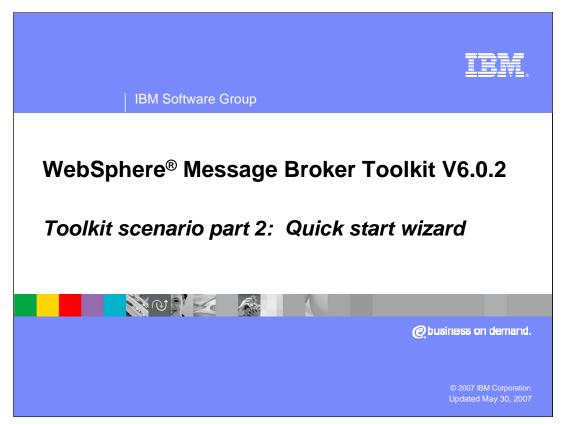

This second module of the scenario begins the solution by using the Quick Start Wizard for WSDL files.

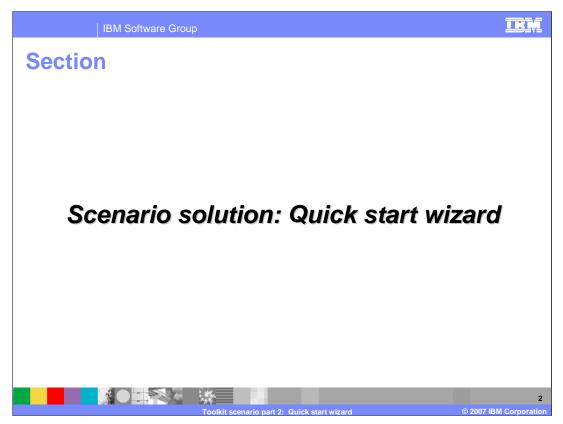

This section of the scenario solution outlines using the Quick Start Wizard for WSDL to define the project, message set and message flow.

| IBM Software Group                                                 | II. II. II. II. II. II. II. II. II. II.                                                                                                    | Ī.           |
|--------------------------------------------------------------------|----------------------------------------------------------------------------------------------------|--------------|
| Scenario: Step 1                                                   |                                                                                                    |              |
| Eile Edit Navigate Search Project Run Win                          |                                                                                                    |              |
| Start from WSDL and/or XSD files<br>Start from wisding message set | 1.40                                                                                                    |              |
| Active Working Set: <all resources=""></all>                       | New quick<br>start wizards!                                                                                                    |              |
| 문표 Outline 않 모 문 문<br>An outline is not available.                 | Properties     Properties     Properties |              |
|                                                                    |                                                                                                    |              |
|                                                                    | olkit scenario part 2: Quick start wizard © 2007 IBM Corpo                                                                                                    | 3<br>oration |

To begin, start the WebSphere Message Broker Toolkit V6.0.2. The first time you start the Message Brokers Toolkit, the Broker Application Development perspective is displayed. Once in the Application Development perspective, you will see the new quick start wizards, including the one for starting from WSDL and XSD files.

| IBM Software Group | <u>IKM</u>                                                                                                    |
|--------------------|----------------------------------------------------------------------------------------------------|
|                    | A constraint of these resources from these resources for these resources for the resources for the resources for the resourc |
|                    | < Bick Next > Einish Cancel                                                                                                    |
|                    | A solkit scenario part 2: Quick start wizard © 2007 IBM Corporation                                                                                                    |

The WSDL quick start wizard provides a place to enter your message flow project name. When you enter the root name for your new application, the remaining names are derived. While these can be changed, in this scenario, use the derived names by selecting Next.

| IBM      | Software Group                                                       |                                                                                                    |                                            | IKM                  |
|----------|----------------------------------------------------------------------|----------------------------------------------------------------------------------------------------|--------------------------------------------|----------------------|
| Scenario | : Import file                                                        | S                                                                                                    |                                            |                      |
|          |                                                                      |                                                                                                    |                                            |                      |
|          | 🕀 Quick Start                                                        |                                                                                                    |                                            |                      |
|          | Resource Selection<br>Select WSDL and/or XSD files to create initial | contents of message set.                                                                                                    | New: choose to in<br>directly from file sy |                      |
|          | C Uge resources from the workspace C Ug<br>From directory: D:\acme   | se external resources                                                                                                    |                                            |                      |
|          | acme                                                                 | ✓       S       CustomerInfo.xsd         ✓       PorderService.wsd         ✓       Ø       PartsInventory.xsd         ✓       ShippingService.wsd | New: choose r<br>files                     | nultiple             |
| -        |                                                                      | < Bac Next > Enish                                                                                                    | Cancel                                     |                      |
|          | D Toolkit scen                                                       | ario part 2: Quick start wizard                                                                                                    | © 2007                                     | 5<br>IBM Corporation |

After selecting Next, you are presented with the option to choose external resources. Choose WSDL and XSD files to import directly from the file directory. Multiple files can be selected.

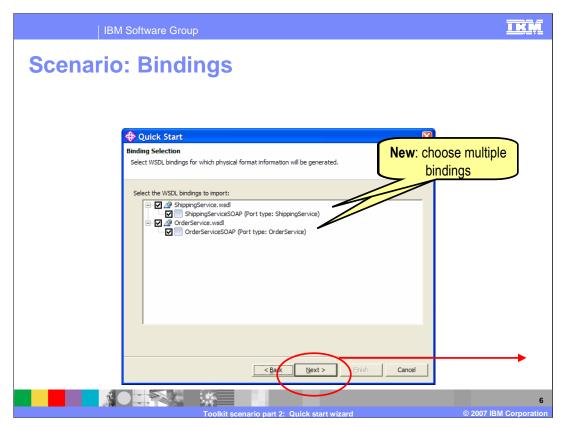

Choose bindings from which to model messages. Multiple bindings can be selected.

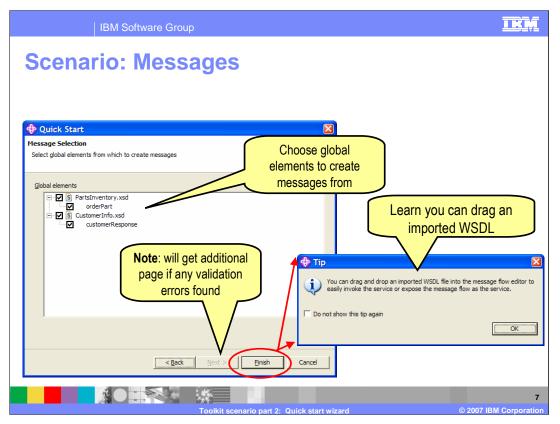

Choose which XSD messages to model. When there are validation errors, an additional page is displayed. You can also drag an imported WSDL file into the message flow editor.

| IBM Software Gro<br>Scenario: Resu<br>Broker Application Development - Pu<br>Ele Edit Flow V<br>Collapse if not ne                                                                                                    | rchaseOrderFlow.msgflow                                                                                                    | - WebSphere Message Brokers Toolkit - Message                                                                                                    | <b>Br</b>       |
|----------------------------------------------------------------------------------------------------|----------------------------------------------------------------------------------------------------|----------------------------------------------------------------------------------------------------|-----------------|
| Colleges in not the Colleges in not the Colleges in not the Colleges in not the Colleges in not the Colleges in not the Colleges in the colleges in the colleges in the colleges in the Colleges in the colleges in the colle | WebSphere MQ  WebSphere MQ  MS  Kettion  Kettion  Kettio | New - generated:<br>1. Message flow and project<br>2. Message set and project<br>3. Working set to hold projects -<br>navigator is filtered to only sh<br>projects in that working set<br>Message flow<br>pre-opend | editor          |
| PurchaseOrder/Flow                                                                                                    | Artifact<br>last modified<br>name<br>path<br>type<br>EOrderFlow.msgflow<br>Toolkit scenario part 2: 0                                                                                                    | 10/7/06 11:53 AM<br>PurchaseOrderFlow<br>/PurchaseOrder/RurchaseOrderFlow.msgflow<br>Message Flow<br>about see<br>file                                                                                              | info<br>elected |

After finishing the wizard, the navigator (on the left) will display the active working set showing the new generated message flow and project, and the new message set and project, including the files imported. The message flow editor is opened. The properties view displays information about the selected file.

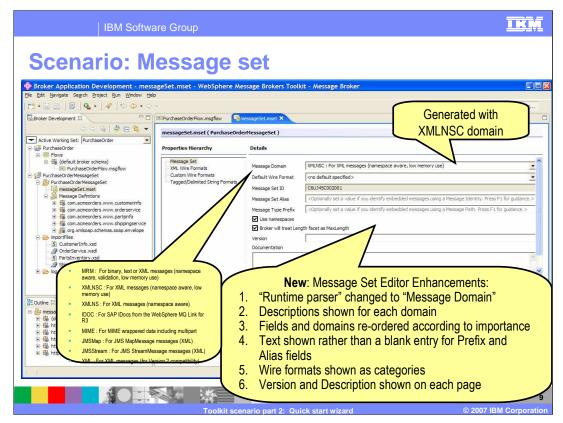

This screen capture shows what is displayed when you select the message set. New Message Set Editor enhancements include:

- \* "Runtime parser" is changed to "Message Domain"
- \* Descriptions are shown for each domain
- \* Fields and domains are re-ordered according to importance
- \* Text is shown rather than a blank entry for Prefix and Alias fields

Wire formats are shown as categories

and

\* Version and Description are shown on each page

| IBM Software Group                 |                                                                                                    |                                                                                                    |  |
|------------------------------------|----------------------------------------------------------------------------------------------------|----------------------------------------------------------------------------------------------------|--|
| Notes: Mes<br>Properties Hierarchy | Sage set editor for w                                                                                                    | vire formats                                                                                                    |  |
| Message Set                        | Image: Namespace settings                                                                                                    |                                                                                                    |  |
| XML Wire Formats                   |                                                                                                    |                                                                                                    |  |
| XML 1                              | Namespace declarations                                                                                                    | 1                                                                                                    |  |
| Custom Wire Formats                | Namespace URI                                                                                                    | Prefix Add                                                                                                    |  |
| Tagged/Delimited String Formats    | http://schemas.xmlsoap.org/soap/envelope/<br>http://www.acmeOrders.com/CustomerInfo                                                            | tns Doloto                                                                                                    |  |
|                                    | http://www.acmeOrders.com/OrderService                                                                                                    | ths                                                                                                    |  |
|                                    | http://www.acmeOrders.com/PartsInfo                                                                                                    | tns                                                                                                    |  |
|                                    | http://www.acmeOrders.com/ShippingService                                                                                                    | tns                                                                                                    |  |
|                                    |                                                                                                    |                                                                                                    |  |
|                                    | Namespace schema locations                                                                                                    |                                                                                                    |  |
|                                    | Namespace URI                                                                                                    | Schema location Add                                                                                                    |  |
|                                    | <no namespace="" target=""></no>                                                                                                    | Delete                                                                                                    |  |
|                                    | Output Namespace Declaration                                                                                                    |                                                                                                    |  |
|                                    | At start of document                                                                                                    |                                                                                                    |  |
| New: now                           | XML declaration                                                                                                    |                                                                                                    |  |
| partition wire                     | XML document type settings                                                                                                    | Slight tweaks to categorization                                                                                                    |  |
| format                             | XML representation of boolean values                                                                                                    | of namespace-related                                                                                                    |  |
|                                    | XML representation of null values                                                                                                    | properties                                                                                                    |  |
| properties into                    | Datetime settings                                                                                                    | P. P. C. M. C. M. |  |
| collapsible                        | xsi:type settings                                                                                                    |                                                                                                    |  |
| sections                           | ▼ Deprecated                                                                                                    | Collected older                                                                                                    |  |
|                                    | These properties are used to control legacy behaviour in the MRM parser<br>and should not be changed from their default settings. They will be | properties into new                                                                                                    |  |
|                                    | withdrawn in a future release.                                                                                                    |                                                                                                    |  |
|                                    | Root Tag Name                                                                                                    | Deprecated section                                                                                                    |  |
|                                    | Suppress Timestamp Comment                                                                                                    |                                                                                                    |  |
|                                    | Enable Versioning Support                                                                                                    | 10                                                                                                    |  |
|                                    | Toolkit scenario part 2: Quick start wizard                                                                                                    | © 2007 IBM Corporation                                                                                                    |  |

Although not part of this scenario, this screen capture shows additional details available about wire format properties in the message set editor. These properties have been partitioned into collapsible sections. Namespace related properties have been further categorized into declarations, schema locations and output namespace declaration. Older properties have been combined into a deprecated section.

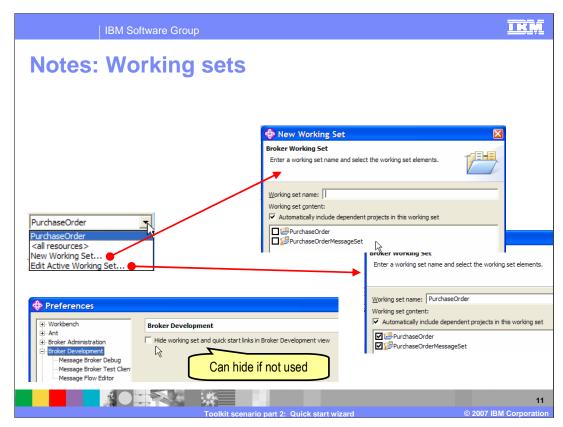

Working sets are an existing Eclipse concept, but new in the Broker Application Development Perspective in the V6.0.2 toolkit. A working set is a named group containing one or more projects. It is a way to filter the Broker Application Development view to show only projects related to a particular scope or application in the Resource Navigator. This concludes part two of the Toolkit scenario.

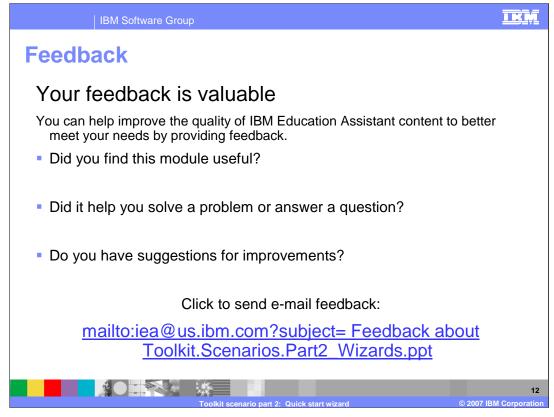

You can help improve the quality of IBM Education Assistant content by providing feedback.

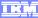

## Trademarks, copyrights, and disclaimers

The following terms are trademarks or registered trademarks of International Business Machines Corporation in the United States, other countries, or both:

WebSphere

Product data has been reviewed for accuracy as of the date of initial publication. Product data is subject to change without notice. This document could include technical inaccuracies or typographical errors. IBM may make improvements or changes in the products or programs described herein at any time without notice. Any statements regarding IBM's future direction and intent are subject to change or withdrawal without notice, and represent goals and objectives only. References in this document to IBM products, programs or services available in all countries in which IBM operates or does business. Any reference to an IBM Program Product in this document is not intended to state or imply that only that program product may be used. Any functionally equivalent program, that does not infringe IBM's intellectual property rights, may be used instead.

Information is provided "AS IS" without warranty of any kind. THE INFORMATION PROVIDED IN THIS DOCUMENT IS DISTRIBUTED "AS IS" WITHOUT ANY WARRANTY, EITHER EXPRESS OR IMPLIED. IBM EXPRESSLY DISCLAIMS ANY WARRANTIES OF MERCHANTABILITY, FITNESS FOR A PARTICULAR PURPOSE OR NONINFRINGEMENT. IBM shall have no responsibility to update this information. IBM products are warranted, if at all, according to the terms and conditions of the agreements (for example, IBM Customer Agreement, Statement of Limited Warranty, International Program License Agreement, etc.) under which they are provided. Information concerning non-IBM products may obtained from the suppliers of those products, their published announcements or other publicity available sources. IBM has not tested those products in connection with this publication and cannot confirm the accuracy of performance, compatibility or any other claims related to non-IBM products.

IBM makes no representations or warranties, express or implied, regarding non-IBM products and services.

The provision of the information contained herein is not intended to, and does not, grant any right or license under any IBM patents or copyrights. Inquiries regarding patent or copyright licenses should be made, in writing, to:

IBM Director of Licensing IBM Corporation North Castle Drive Armonk, NY 10504-1785 U.S.A.

Performance is based on measurements and projections using standard IBM benchmarks in a controlled environment. All customer examples described are presented as illustrations of how those customers have used IBM products and the results they may have achieved. The actual throughput or performance that any user will experience will vary depending upon considerations such as the amount of multiprogramming in the user's job stream, the I/O configuration, the storage configuration, and the workload processed. Therefore, no assurance can be given that an individual user will achieve throughput or performance improvements equivalent to the ratios stated here.

© Copyright International Business Machines Corporation 2007. All rights reserved.

Note to U.S. Government Users - Documentation related to restricted rights-Use, duplication or disclosure is subject to restrictions set forth in GSA ADP Schedule Contract and IBM Corp.

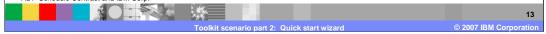